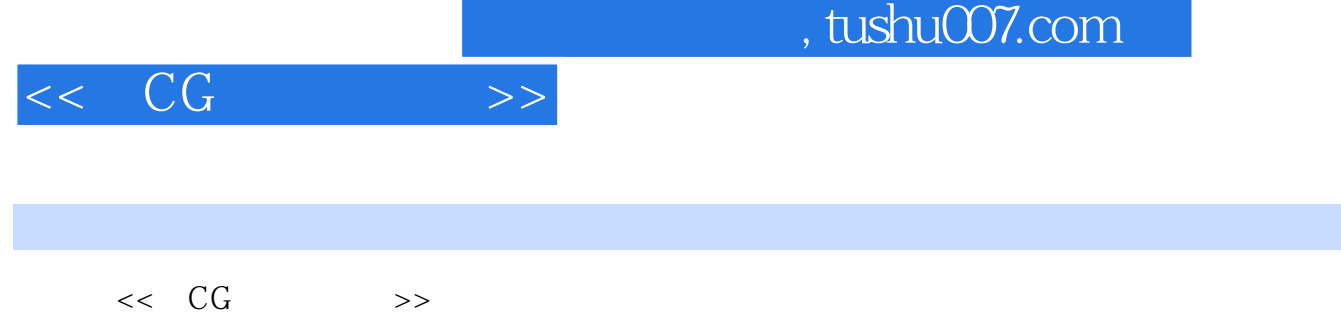

- 13 ISBN 9787115223159
- 10 ISBN 7115223157

出版时间:2010-4

GUBIC

页数:111

PDF

更多资源请访问:http://www.tushu007.com

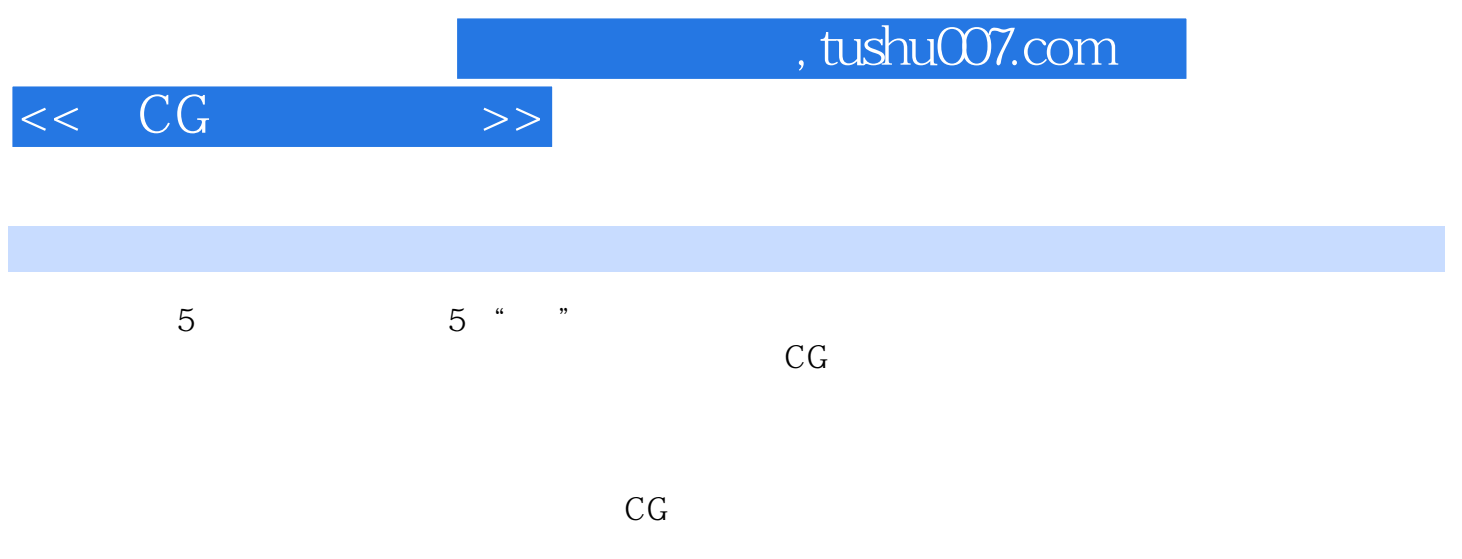

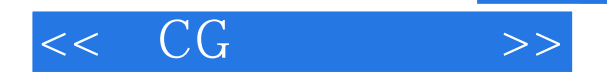

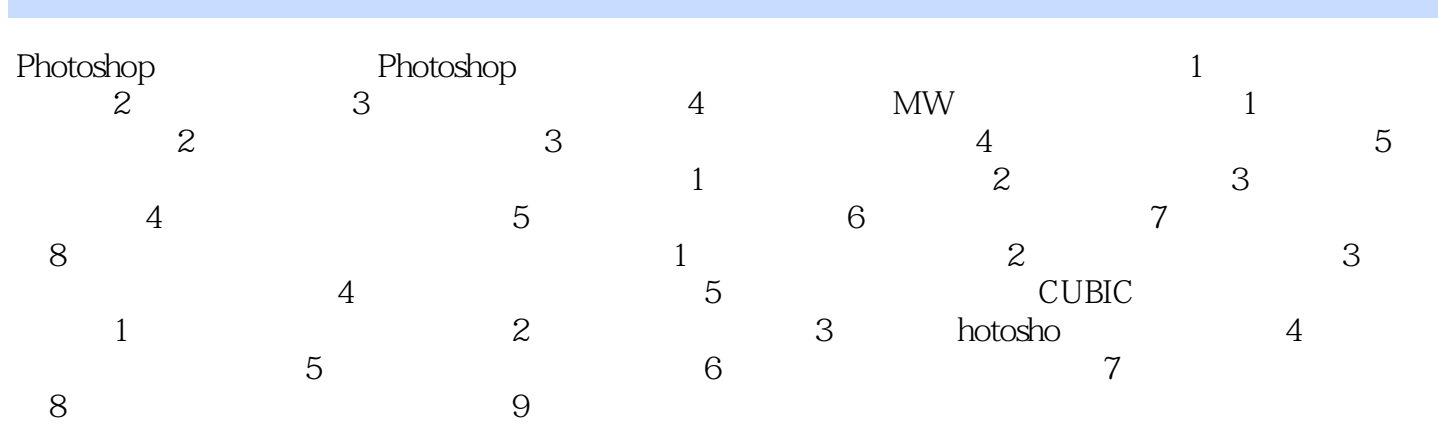

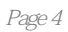

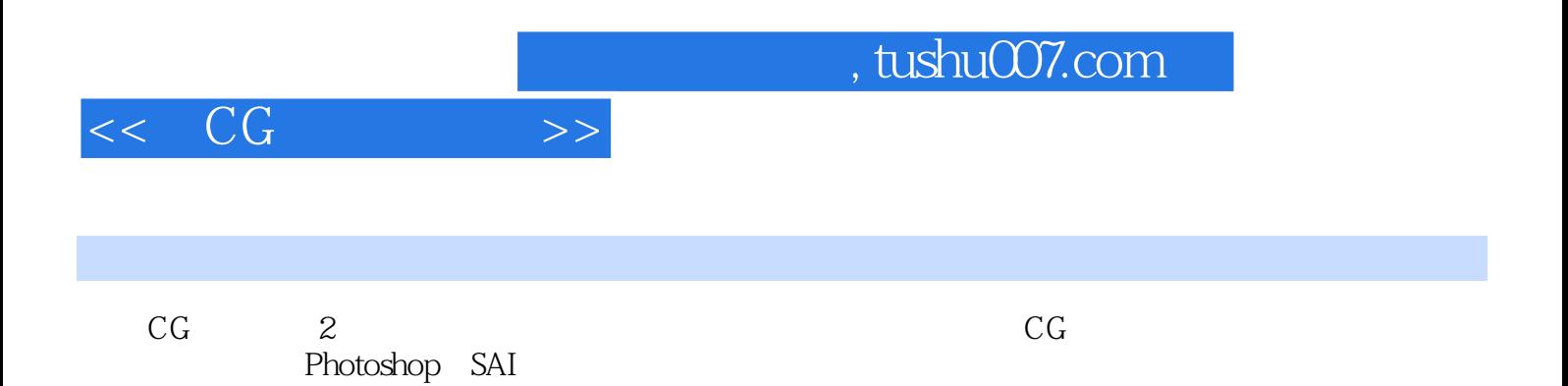

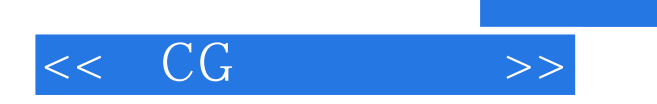

本站所提供下载的PDF图书仅提供预览和简介,请支持正版图书。

更多资源请访问:http://www.tushu007.com

, tushu007.com